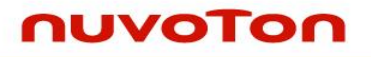

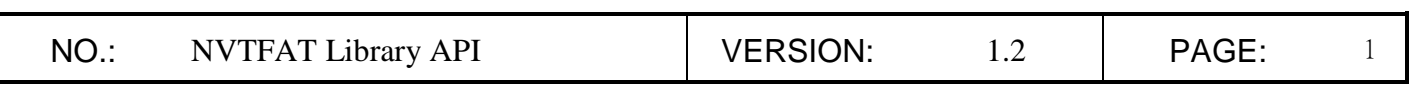

# **NVTFAT File System Library**

# **API Specification V1.2**

**May 3, 2018 Released**

 $NO.$ **VERSION:** PAGE:  $\overline{2}$ NVTFAT Library API  $1.2$ 

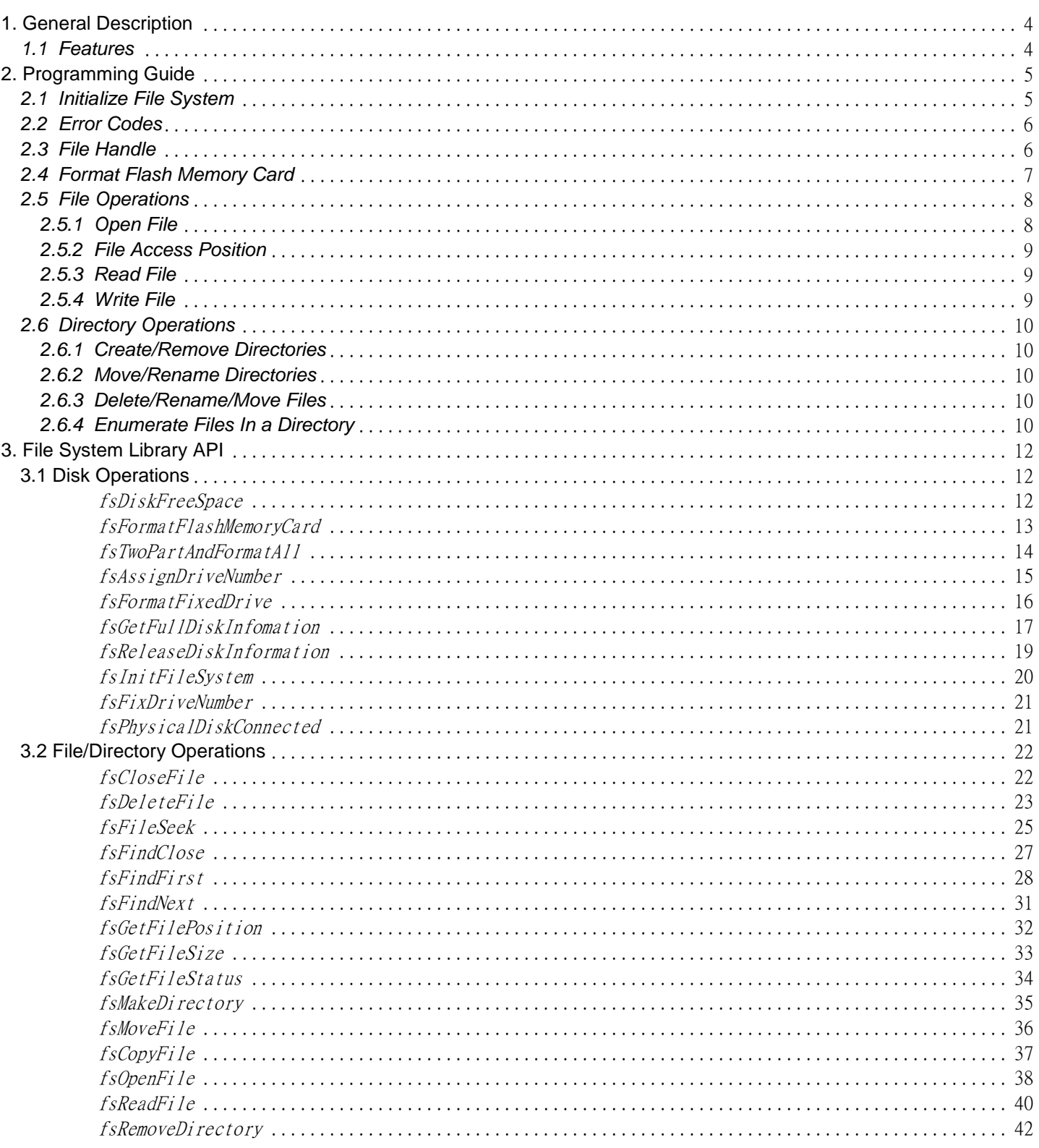

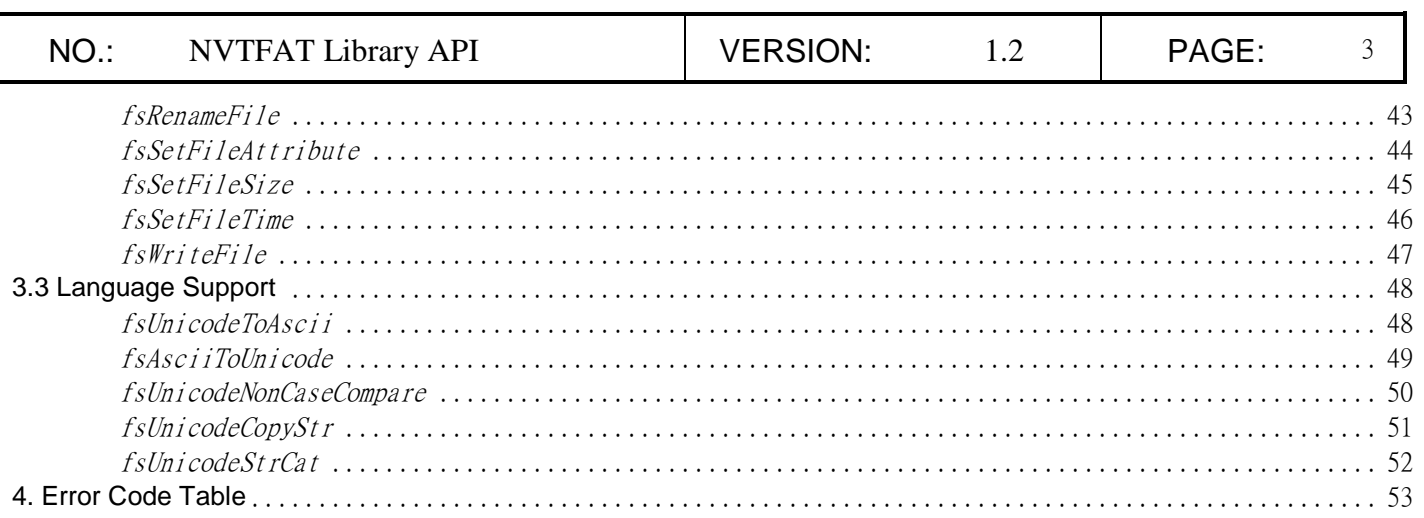

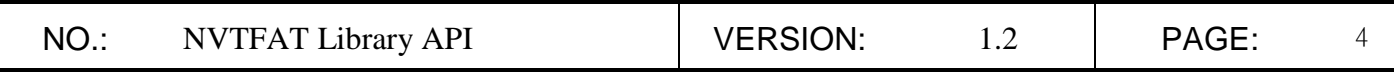

# <span id="page-3-0"></span>**1. General Description**

#### <span id="page-3-1"></span>*1.1 Features*

The NVTFAT File System Library has the following features:

- Support FAT12/FAT16/FAT32
- Support multiple disks and multiple partitions
- Dynamically mount and unmount disk
- Support sub-directory
- Support long file name. The length of file name can be up to 514 characters. The length of file path, including the file name, can be up to 520 characters.
- Can format flash memory cards
- Get disk physical size and free space
- Can open at most 32 files at the same time
- Open files with create, truncate, append
- Create, delete, rename, move, copy, seek, read, and write files
- Enumerate files under a directory
- Get file position and get file status
- Set file size and set file attributes
- Create, rename, remove, and move directories

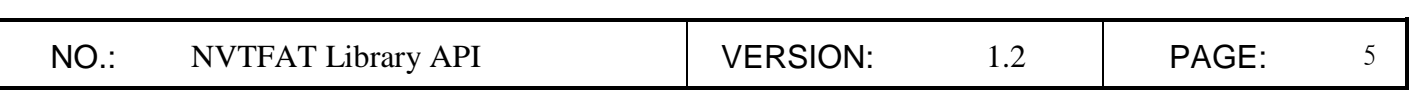

# <span id="page-4-0"></span>**2. Programming Guide**

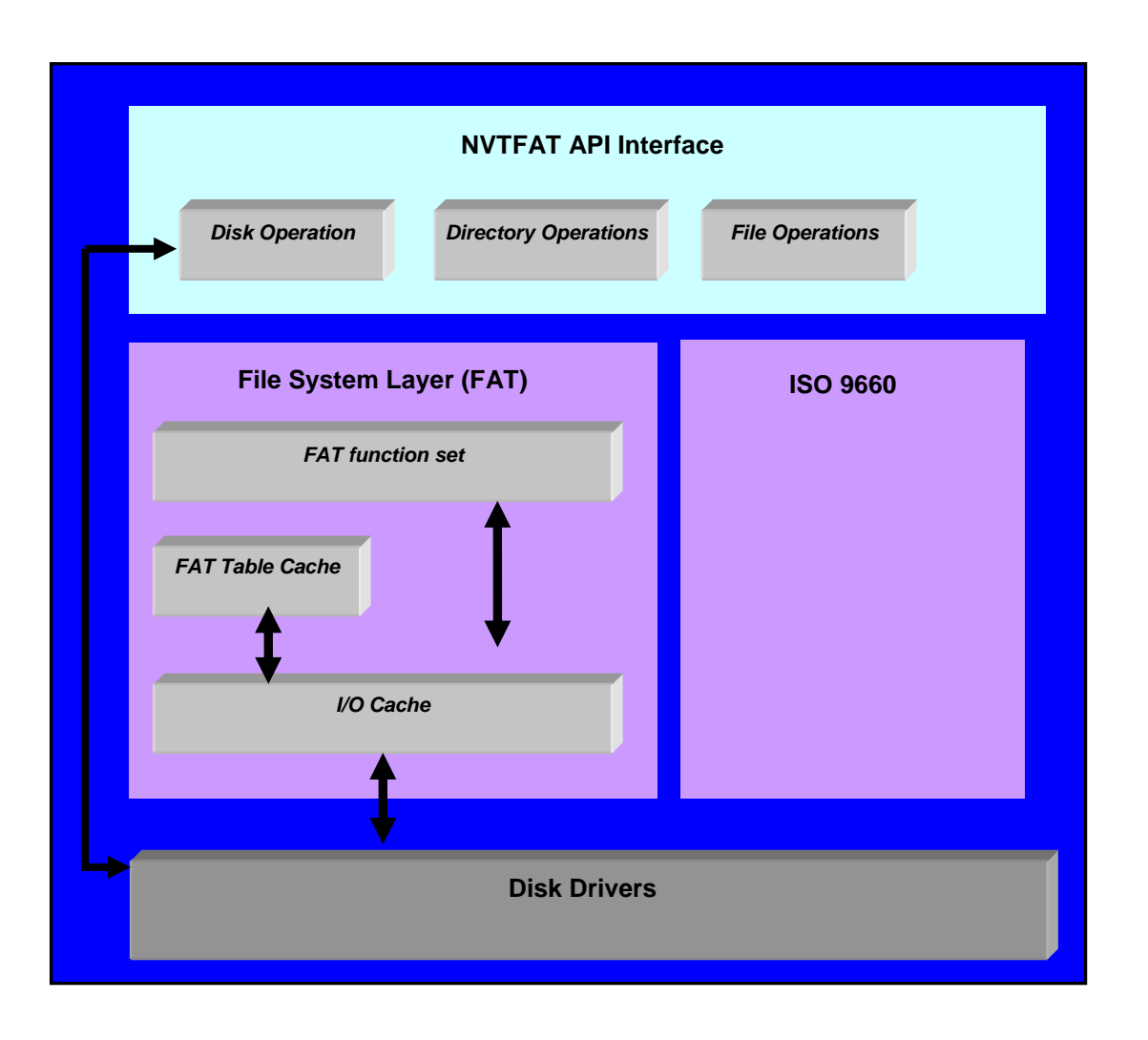

#### <span id="page-4-1"></span>*2.1 Initialize File System*

To initialize this file system, just invoke  $f \leq I \leq h \leq f \leq f \leq g \leq h$ . The underlying disk driver should be initialized followed the file system initialization.

<span id="page-5-0"></span>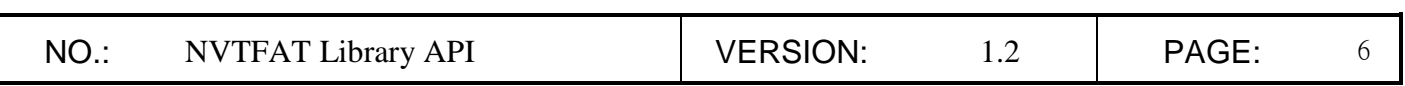

#### *2.2 Error Codes*

Because the file operation may fail due to various reasons, it's strongly recommended that application should check the return value of each file system API call. The File System Library provides very detailed error code to indicate the error reasons.

#### <span id="page-5-1"></span>*2.3 File Handle*

File handle is a handle obtained by opening a file. Application should check the return value of fsOpenFile(). If the return value > 0, it's a valid handle. Otherwise, some error happened in the file opening operation. A file handle is valid until the file was closed by  $fsCloseFile()$ .

<span id="page-6-0"></span>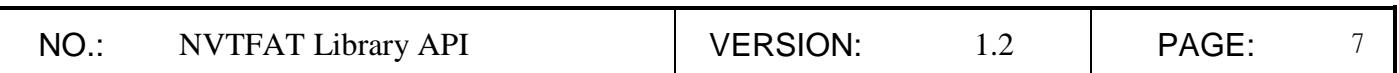

#### *2.4 Format Flash Memory Card*

The File System Library provides *fsFormatFlashMemoryCard* () to format flash memory card, such as SD, MMC, CF, or Smart Media. This function requires caller to pass a physical disk pointer as parameter, which can be obtained by fsGetFullDiskInfomation*()*.

The formatting of File System Library was fully compliant to Smart Media disk format standard. The rules of disk formatting are defined in table 2-1.

| <b>Disk Size</b> | <b>FAT</b><br><b>Type</b> | <b>Cluster Size</b> | <b>Capacity</b> |
|------------------|---------------------------|---------------------|-----------------|
| 1 MB             | FAT <sub>12</sub>         | 4 KB                | 984 KB          |
| 2 MB             | FAT <sub>12</sub>         | 4 KB                | 1984 KB         |
| 4 MB             | FAT <sub>12</sub>         | 8 KB                | 3976 KB         |
| 8 MB             | FAT12                     | 8 KB                | 7976 KB         |
| 16 MB            | FAT12                     | 16 KB               | 15968 KB        |
| 32 MB            | FAT <sub>12</sub>         | 16 KB               | 31968 KB        |
| 64 MB            | FAT <sub>12</sub>         | 16 KB               | 63952 KB        |
| 128 MB           | FAT16                     | 16 KB               | 127936 KB       |
| 256 MB           | FAT16                     | 32 KB               | 255744 KB       |
| 512 MB           | FAT16                     | 32 KB               | 511744 KB       |
| 1024 MB          | FAT16                     | 32 KB               | 1023616 KB      |
| 2048 MB          | FAT16                     | 32 KB               | 2047288 KB      |

Table 2-1 Disk Format

#### NUVOTON

<span id="page-7-0"></span>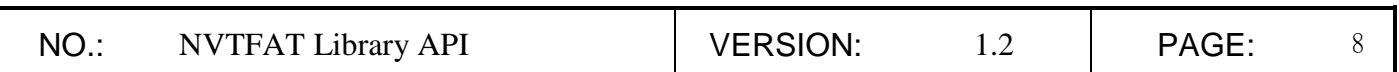

#### *2.5 File Operations*

Many of the file operations can be done only if the file has been opened. These file operations determine the target by file handle. In this section, all file operations based on file handle will be introduced.

#### <span id="page-7-1"></span>*2.5.1 Open File*

To read or write a file, applications must first open the file and obtain a file handle, which is an integer. Function  $fsOpenFile()$  is used to open a file. If the opening file operation succeed, the caller will obtain a file handle, whose value is  $\ge$  = 3000. Otherwise, the call will receive a negative value, which represented an error code (refer to **Error Code Table**).

Function  $fsOpenFile()$  receives two parameters. The first parameter is the full path file name of the file to be opened. Both long file name or short file name are acceptable and are non-case-sensitive. The full path file name must also include disk number. For example, "C:\\OpenATestFile.txt" or "C:\\OpenAT~1.txt". The second parameter is combination of control flags. It use bit-OR to represent various control flags. The control flags and their effectives are listed in Table 2-2.

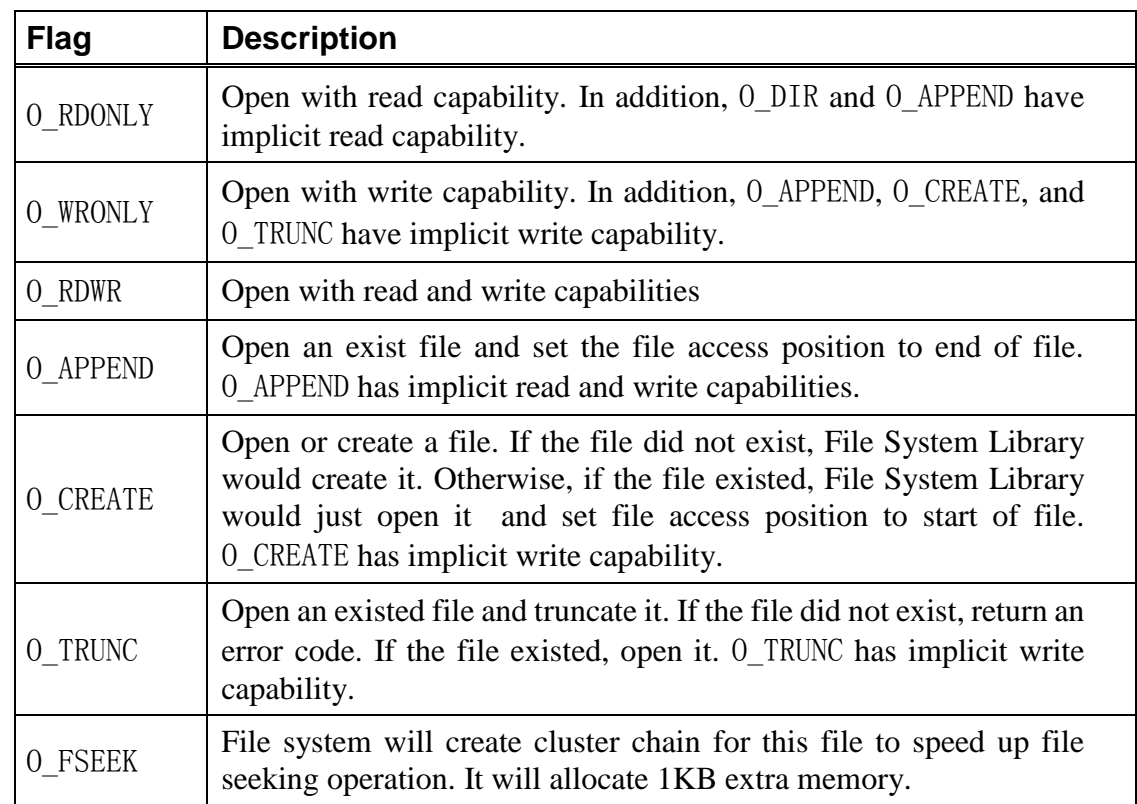

Table 2-2 File opening control flags

## nuvoTor

<span id="page-8-0"></span>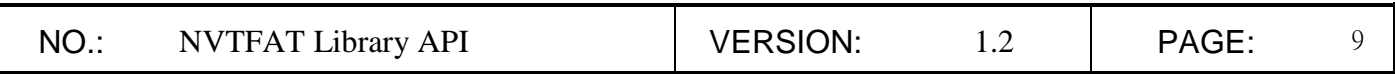

#### *2.5.2 File Access Position*

Each opened file has one and only one access position. Subsequent  $fsReadFile()$  and  $f\overline{sWriteFile}$  () operations are started from the file access position. File access position can be obtained by  $fsGetFilePosition()$  and can be changed by  $fsFileSeek()$ .

When a file was opened, the file access position was initially set as 0, that is, start of file. The only exception is a file opened with O\_APPEND flag. In this case, the file access position will be set as end of file.

When file access position is at the end of file,  $fsReadFile()$  will result in EOF error, while  $fsWriteFile()$  will extend the file size.

#### <span id="page-8-1"></span>*2.5.3 Read File*

A file cannot be read unless it was opened.  $fsReadFile()$  was used to read data from a file. It receives a file handle as the first parameter, which was previously obtained by  $fsOpenFile()$ . The general scenario of reading files is:

 $f_sOpenFile() \rightarrow f_sReadFile() \rightarrow f_sCloseFile()$ 

#### <span id="page-8-2"></span>*2.5.4 Write File*

A file cannot be written unless it was opened with write capability.  $fsWriteFile()$  was used to write data to a file. It receives a file handle as the first parameter, which was previously obtained by  $fsOpenFile()$ . The general scenario of writing files is:

 $f_sOpenFile() \rightarrow f_sWriteFile() \rightarrow fsCloseFile()$ 

#### NUVOTON

<span id="page-9-0"></span>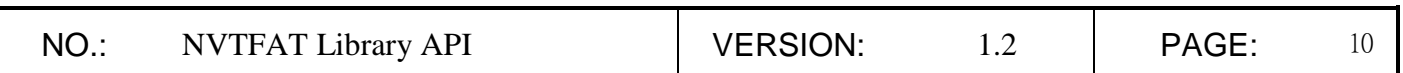

#### *2.6 Directory Operations*

<span id="page-9-1"></span>File System Library supports sub-directory and provides supporting routines to manage directories. It supports directory creation, remove, rename, and move.

#### *2.6.1 Create/Remove Directories*

 $fs\text{MakeDirectory}$  () can be used to create a new directory. Directory name can be long file name, and the name must not be conflict with any existed files or sub-directories under the same directory.

 $fsRemoveDirectory()$  can be used to remove an empty directory. If there's any files or sub-directories under the directory to be removed, an error will be received. Root directory cannot be removed.

#### <span id="page-9-2"></span>*2.6.2 Move/Rename Directories*

A directory can be completely moved from a directory to another directory.  $fsMoveFile()$ can be used to move directory. All files and sub-directories under that directory will be completely moved at the same time. If the target directory contained a file or directory whose name was conflicted with the directory to be moved, the operation will be canceled.

A directory can be renamed with  $fsRenameFile()$ . If the new name will be conflicted with any existed files or directories under the same directory, the operation will be canceled.

#### <span id="page-9-3"></span>*2.6.3 Delete/Rename/Move Files*

A file can be deleted with  $fsDeleteFile()$ . All disk space occupied by this file will be released immediately and can be used by other files.

A file can be moved from a directory to another directory with  $fsMoveFile()$ . If the target directory contained a file or directory whose name was conflicted with the file to be moved, the operation will be canceled.

A file can be renamed with  $fsRenameFile()$ . If the name will be conflicted with any existed files or directories under the same directory, the operation will be canceled.

#### <span id="page-9-4"></span>*2.6.4 Enumerate Files In a Directory*

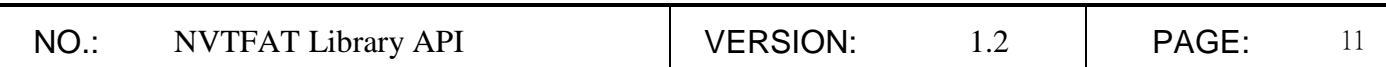

File System Library provides a set of functions to support enumerating files under a specific directory. These functions are  $fsFindFirst()$ ,  $fsFindNext()$ , and  $fsFindClose()$ .

First, user uses  $fsFindFirst()$  to specify the directory to be searched, and specify search conditions. If there's any files or sub-directories match the search conditions,  $fsFindFirst()$ will return 0 and user can obtain a file-find object (FILE\_FIND\_T). The file-find object contains information of the first found file, including file name and attributes. User can use the same file-find object to do the subsequent searches by calling  $fsFindNext$  (). Each call to [fsFindNext\(\)](#page-29-0) will obtain a newly found file or sub-directory, if it returns 0. fsFindNext() returns non-zero value means that there's no any other files or sub-directories match the search conditions and the file enumeration should be terminated. User should call fsFindClose () to terminate a search series.

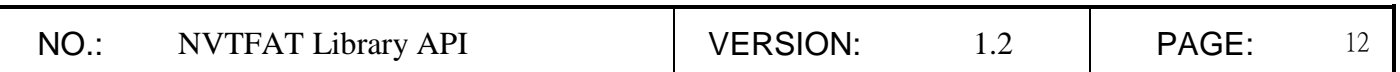

# <span id="page-11-0"></span>**3. File System Library API**

# <span id="page-11-1"></span>**3.1 Disk Operations**

#### <span id="page-11-2"></span>*fsDiskFreeSpace*

<span id="page-11-3"></span>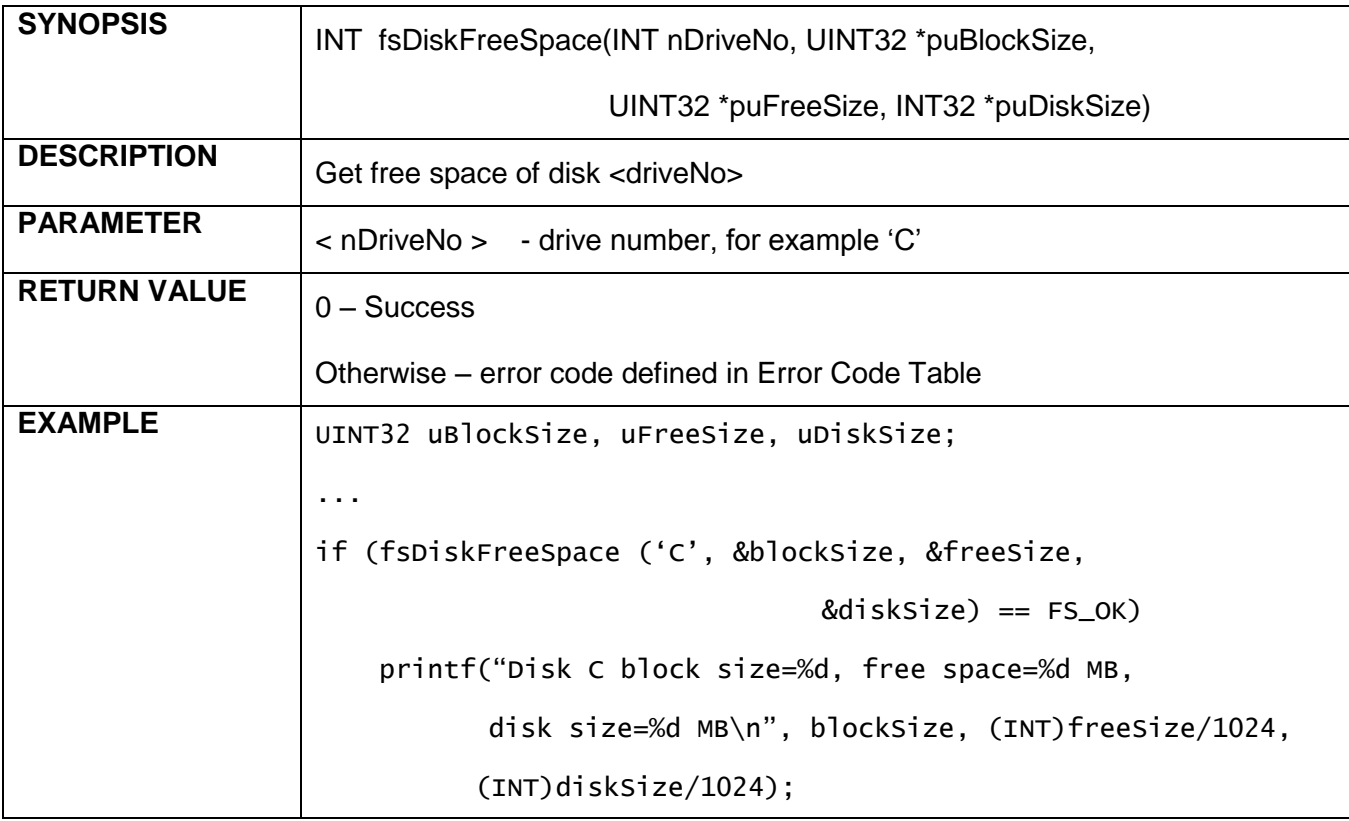

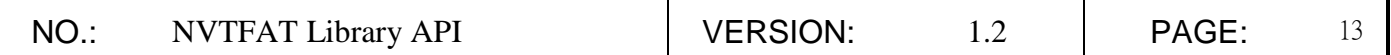

#### <span id="page-12-0"></span>*fsFormatFlashMemoryCard*

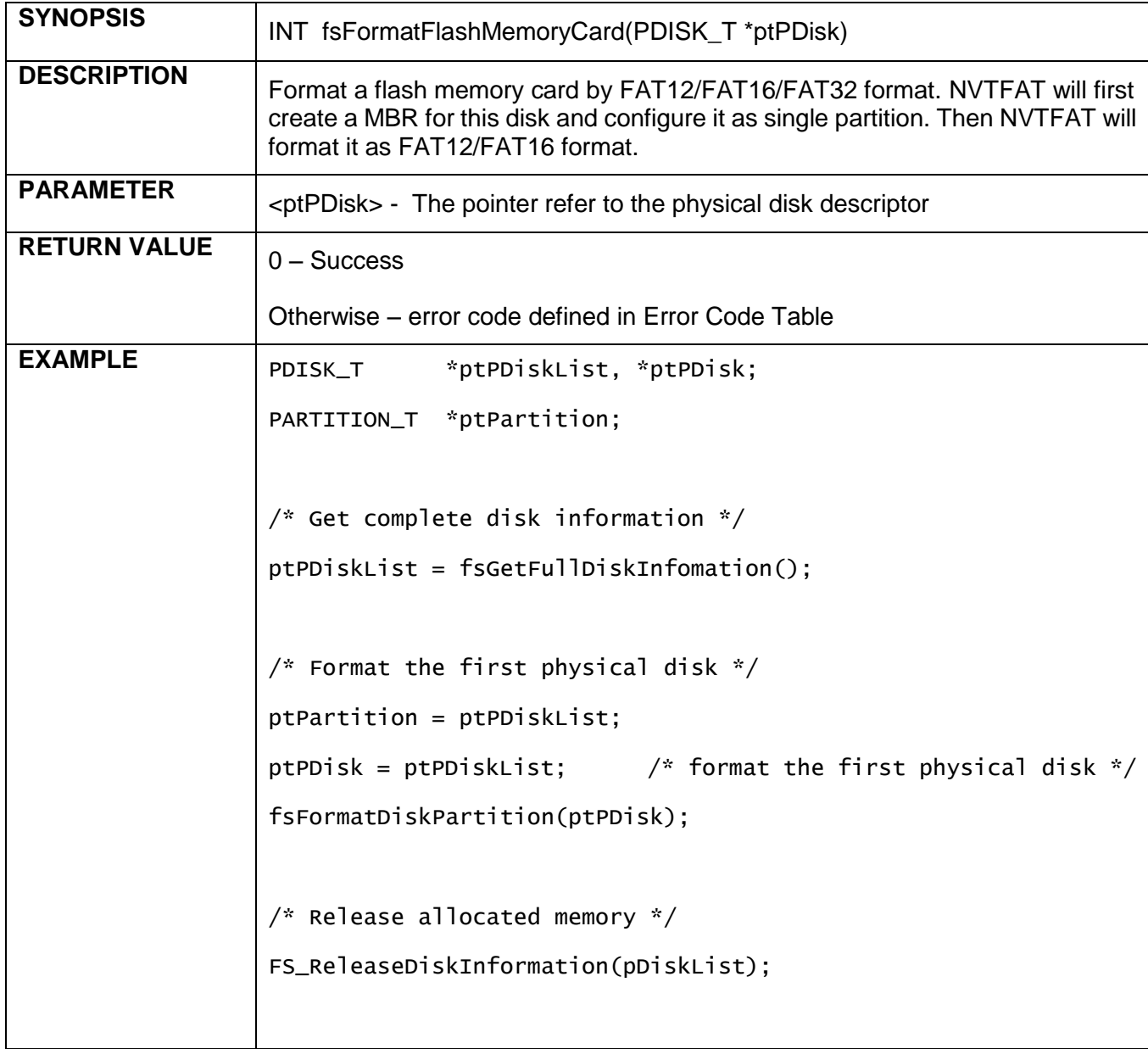

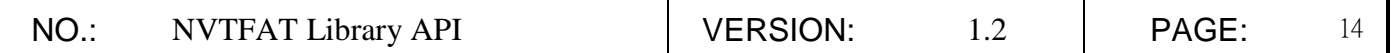

#### <span id="page-13-0"></span>*fsTwoPartAndFormatAll*

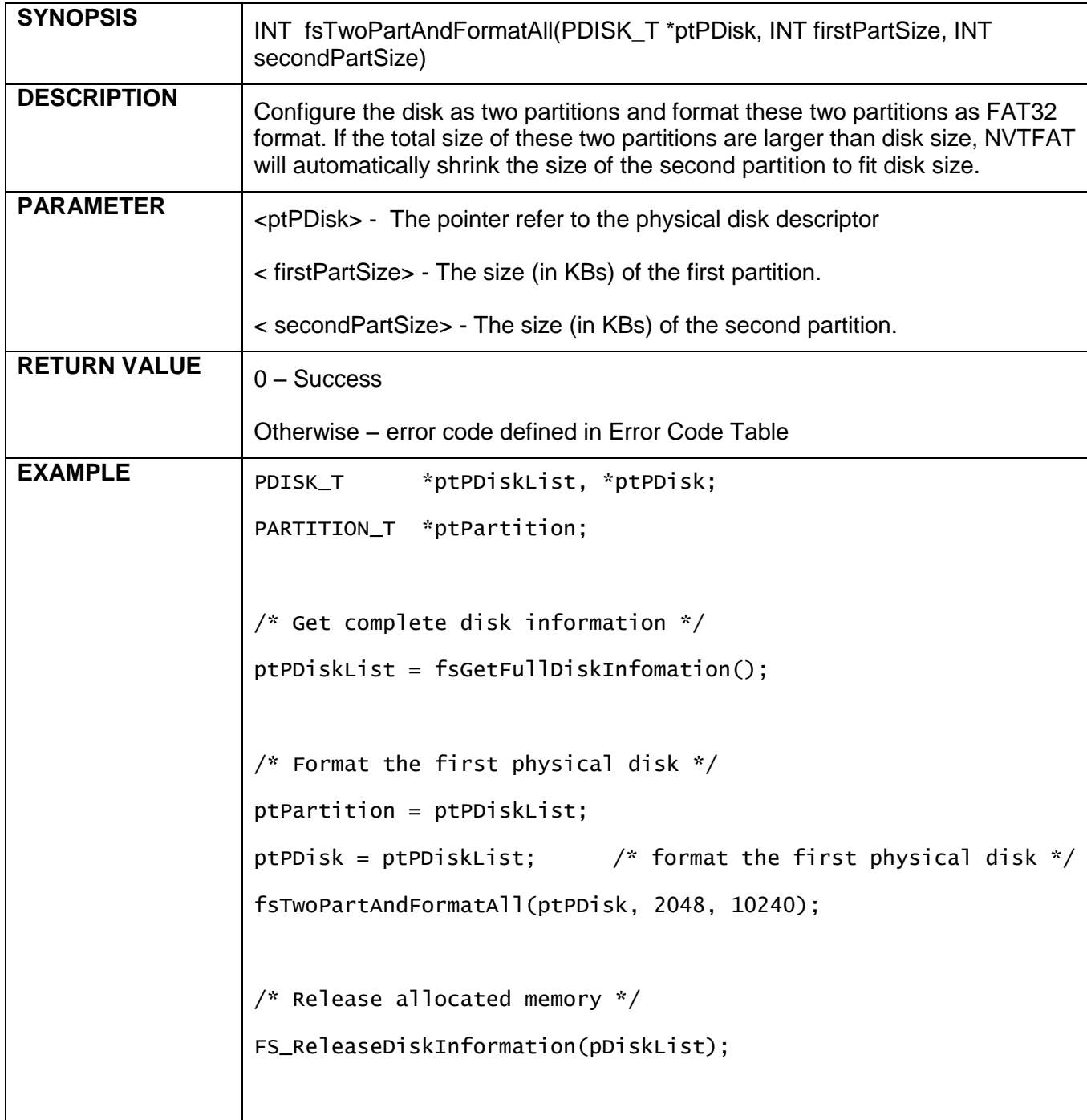

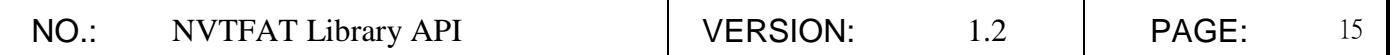

#### <span id="page-14-0"></span>*fsAssignDriveNumber*

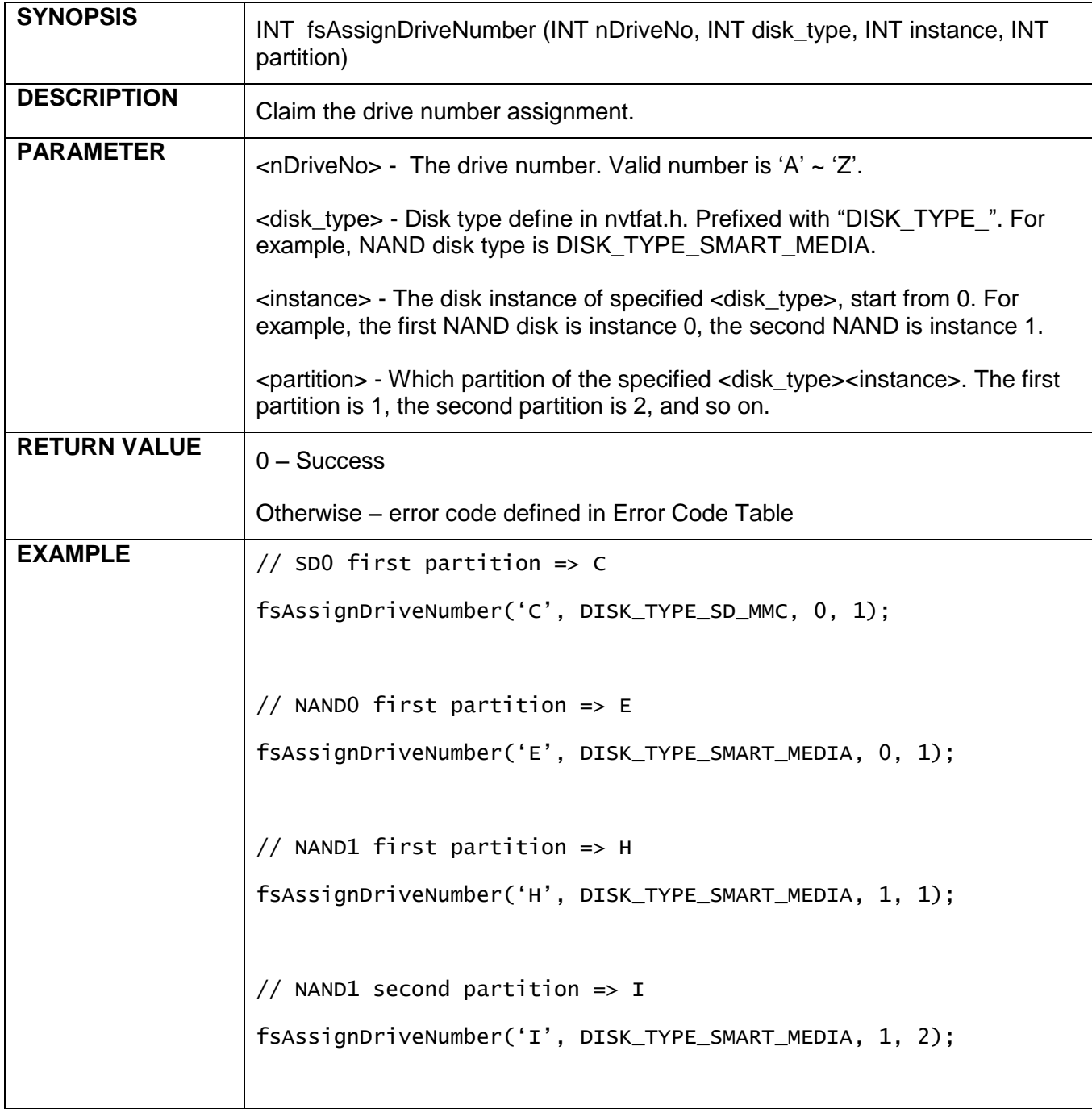

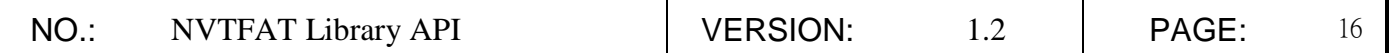

#### <span id="page-15-0"></span>*fsFormatFixedDrive*

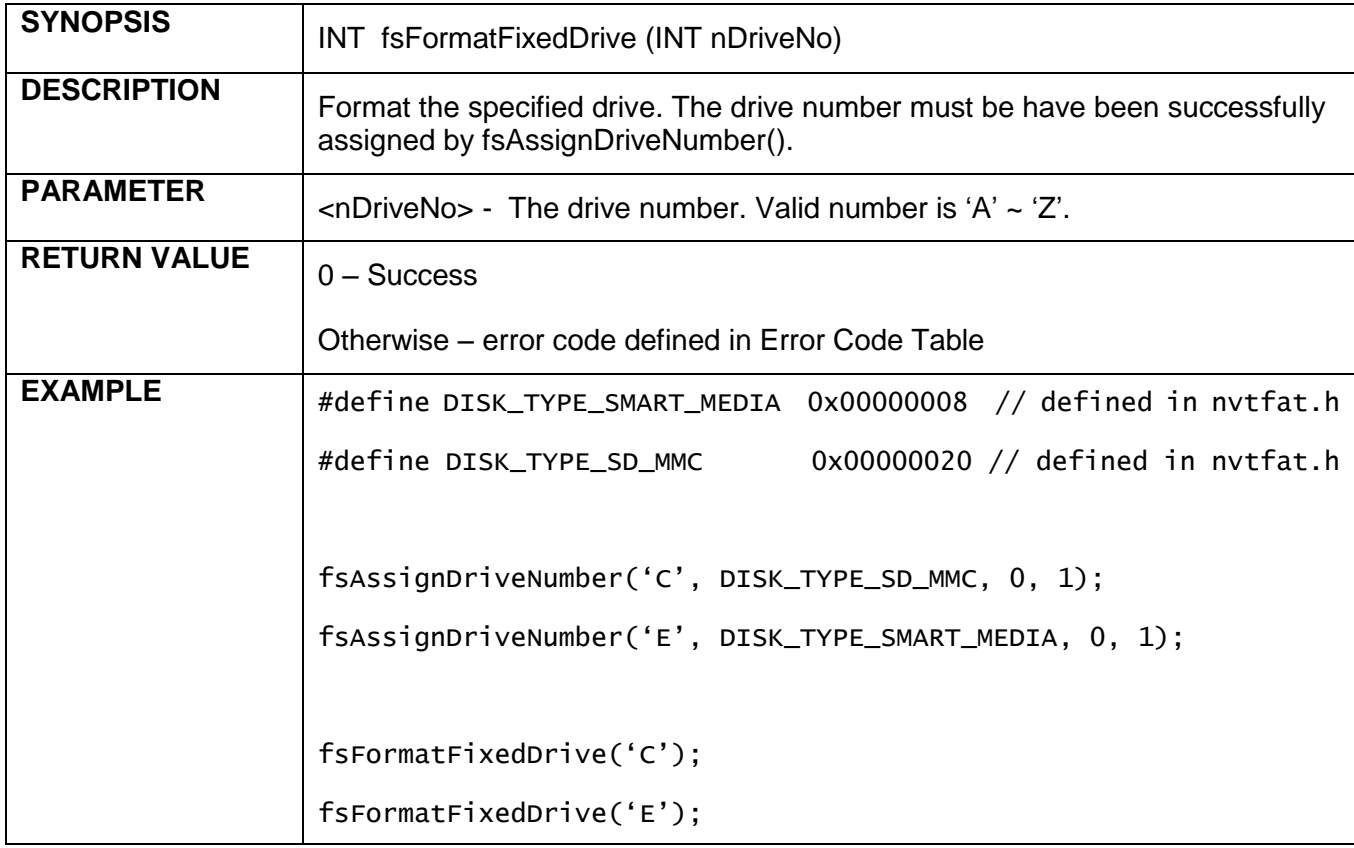

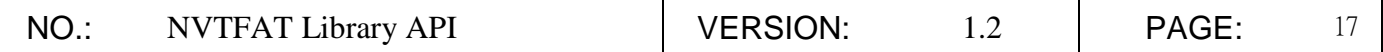

#### <span id="page-16-0"></span>*fsGetFullDiskInfomation*

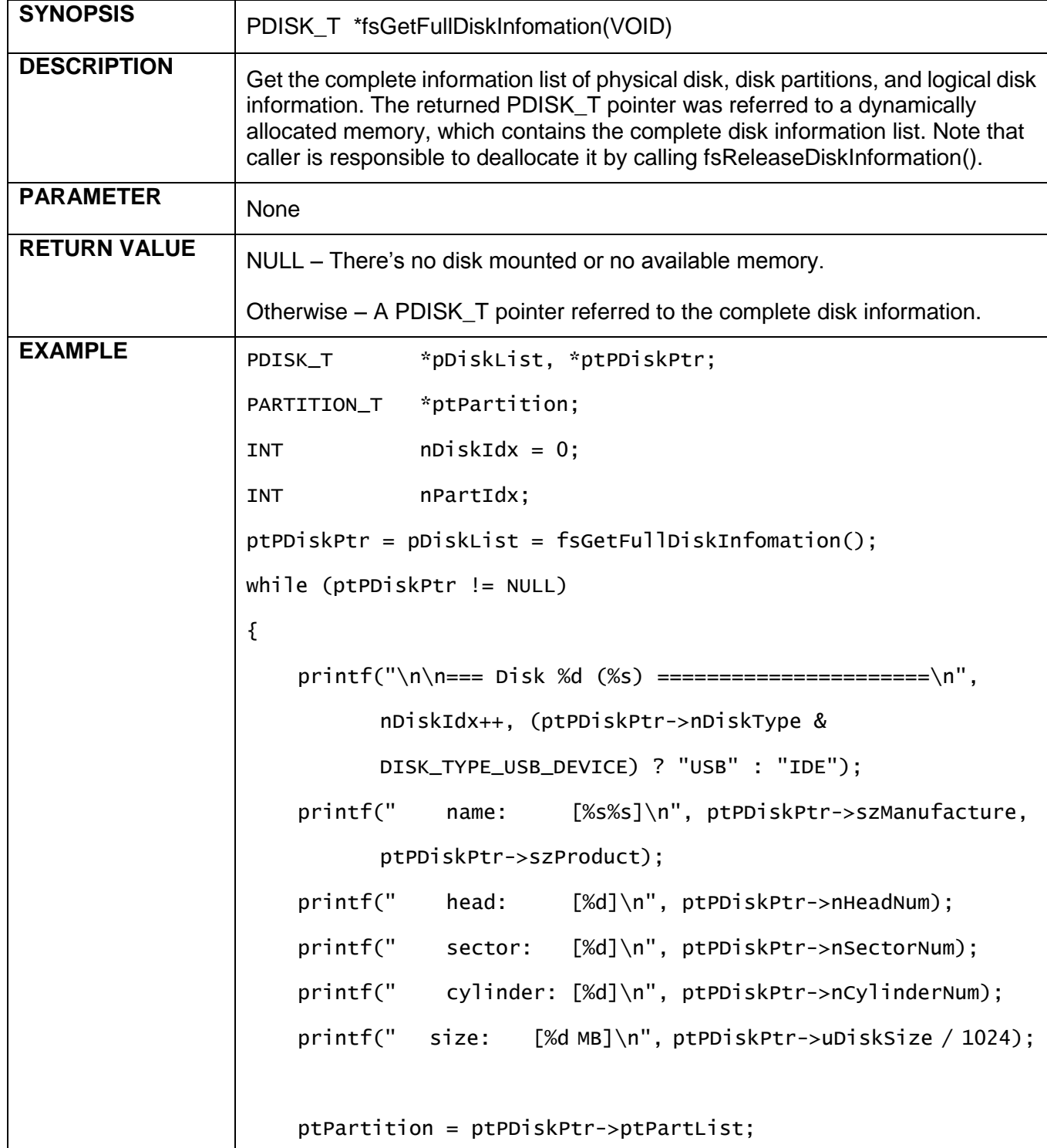

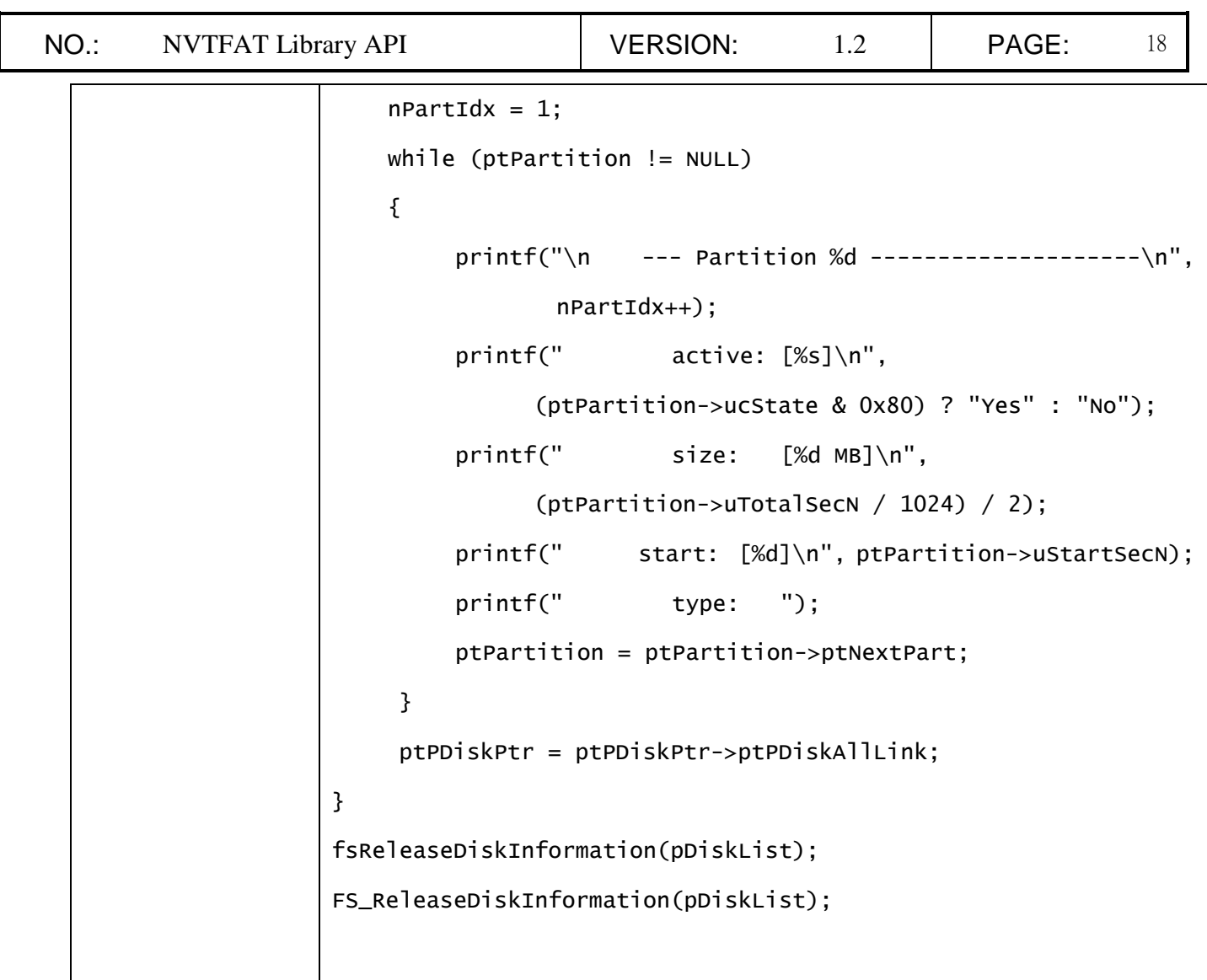

![](_page_18_Picture_64.jpeg)

# <span id="page-18-0"></span>*fsReleaseDiskInformation*

![](_page_18_Picture_65.jpeg)

![](_page_19_Picture_68.jpeg)

#### <span id="page-19-0"></span>*fsInitFileSystem*

![](_page_19_Picture_69.jpeg)

![](_page_20_Picture_128.jpeg)

#### <span id="page-20-0"></span>*fsFixDriveNumber*

![](_page_20_Picture_129.jpeg)

#### <span id="page-20-1"></span>*fsPhysicalDiskConnected*

![](_page_20_Picture_130.jpeg)

![](_page_21_Picture_74.jpeg)

# <span id="page-21-0"></span>**3.2 File/Directory Operations**

#### <span id="page-21-1"></span>*fsCloseFile*

<span id="page-21-2"></span>![](_page_21_Picture_75.jpeg)

![](_page_22_Picture_141.jpeg)

#### <span id="page-22-0"></span>*fsDeleteFile*

![](_page_22_Picture_142.jpeg)

<span id="page-23-0"></span> $\mathsf{L}$ 

![](_page_23_Picture_36.jpeg)

![](_page_24_Picture_131.jpeg)

#### <span id="page-24-0"></span>*fsFileSeek*

![](_page_24_Picture_132.jpeg)

<span id="page-25-0"></span>![](_page_25_Picture_29.jpeg)

![](_page_26_Picture_68.jpeg)

# <span id="page-26-0"></span>*fsFindClose*

<span id="page-26-1"></span>![](_page_26_Picture_69.jpeg)

![](_page_27_Picture_146.jpeg)

#### <span id="page-27-0"></span>*fsFindFirst*

![](_page_27_Picture_147.jpeg)

![](_page_28_Picture_109.jpeg)

<span id="page-29-0"></span> $\mathsf{l}$ 

![](_page_29_Picture_67.jpeg)

![](_page_30_Picture_77.jpeg)

#### <span id="page-30-0"></span>*fsFindNext*

<span id="page-30-1"></span>![](_page_30_Picture_78.jpeg)

![](_page_31_Picture_98.jpeg)

#### <span id="page-31-0"></span>*fsGetFilePosition*

![](_page_31_Picture_99.jpeg)

![](_page_32_Picture_86.jpeg)

#### <span id="page-32-0"></span>*fsGetFileSize*

![](_page_32_Picture_87.jpeg)

![](_page_33_Picture_132.jpeg)

#### <span id="page-33-0"></span>*fsGetFileStatus*

<span id="page-33-1"></span>![](_page_33_Picture_133.jpeg)

![](_page_34_Picture_115.jpeg)

#### <span id="page-34-0"></span>*fsMakeDirectory*

<span id="page-34-1"></span>![](_page_34_Picture_116.jpeg)

![](_page_35_Picture_164.jpeg)

#### <span id="page-35-0"></span>*fsMoveFile*

![](_page_35_Picture_165.jpeg)

![](_page_36_Picture_126.jpeg)

#### <span id="page-36-0"></span>*fsCopyFile*

<span id="page-36-1"></span>![](_page_36_Picture_127.jpeg)

![](_page_37_Picture_138.jpeg)

#### <span id="page-37-0"></span>*fsOpenFile*

![](_page_37_Picture_139.jpeg)

<span id="page-38-0"></span>![](_page_38_Picture_85.jpeg)

![](_page_39_Picture_132.jpeg)

#### <span id="page-39-0"></span>*fsReadFile*

![](_page_39_Picture_133.jpeg)

![](_page_40_Picture_0.jpeg)

<span id="page-40-0"></span>![](_page_40_Picture_39.jpeg)

![](_page_41_Picture_111.jpeg)

#### <span id="page-41-0"></span>*fsRemoveDirectory*

<span id="page-41-1"></span>![](_page_41_Picture_112.jpeg)

![](_page_42_Picture_171.jpeg)

#### <span id="page-42-0"></span>*fsRenameFile*

![](_page_42_Picture_172.jpeg)

![](_page_43_Picture_122.jpeg)

#### <span id="page-43-0"></span>*fsSetFileAttribute*

![](_page_43_Picture_123.jpeg)

![](_page_44_Picture_123.jpeg)

#### <span id="page-44-0"></span>*fsSetFileSize*

![](_page_44_Picture_124.jpeg)

![](_page_45_Picture_121.jpeg)

#### <span id="page-45-0"></span>*fsSetFileTime*

<span id="page-45-1"></span>![](_page_45_Picture_122.jpeg)

![](_page_46_Picture_121.jpeg)

#### <span id="page-46-0"></span>*fsWriteFile*

<span id="page-46-1"></span>![](_page_46_Picture_122.jpeg)

![](_page_47_Picture_142.jpeg)

# <span id="page-47-0"></span>**3.3 Language Support**

# <span id="page-47-1"></span>*fsUnicodeToAscii*

![](_page_47_Picture_143.jpeg)

![](_page_48_Picture_112.jpeg)

#### <span id="page-48-0"></span>*fsAsciiToUnicode*

![](_page_48_Picture_113.jpeg)

![](_page_49_Picture_120.jpeg)

#### <span id="page-49-0"></span>*fsUnicodeNonCaseCompare*

![](_page_49_Picture_121.jpeg)

![](_page_50_Picture_116.jpeg)

#### <span id="page-50-0"></span>*fsUnicodeCopyStr*

![](_page_50_Picture_117.jpeg)

![](_page_51_Picture_82.jpeg)

#### <span id="page-51-0"></span>*fsUnicodeStrCat*

![](_page_51_Picture_83.jpeg)

![](_page_52_Picture_197.jpeg)

#### <span id="page-52-0"></span>**4. Error Code Table**

![](_page_52_Picture_198.jpeg)

![](_page_53_Picture_197.jpeg)

![](_page_54_Picture_139.jpeg)

![](_page_55_Picture_28.jpeg)